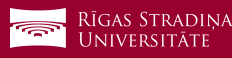

**Property** 'RADIŅA<br>vedsitāte

## Outlook aplikācijas uzstādīšana iOS ierīcēm

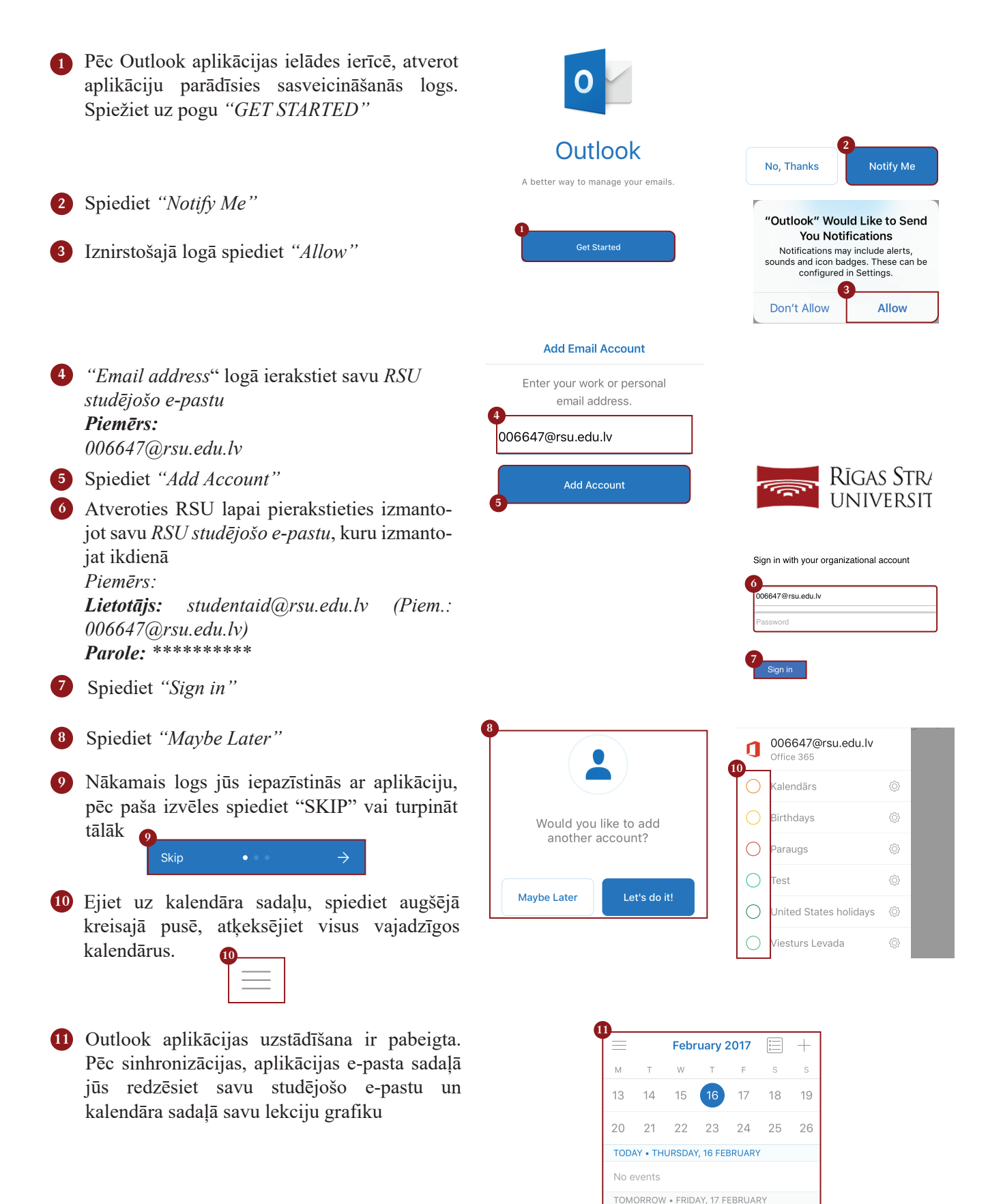

18:00

 $\boxed{\smile}$ 

 $\overline{16}$ 

1h 30n

• [Lekcija] Riska un krīzes komunikācija Savlēviča A..

® B-406. Dzirciema iela 16.

ℒ

{Ô}